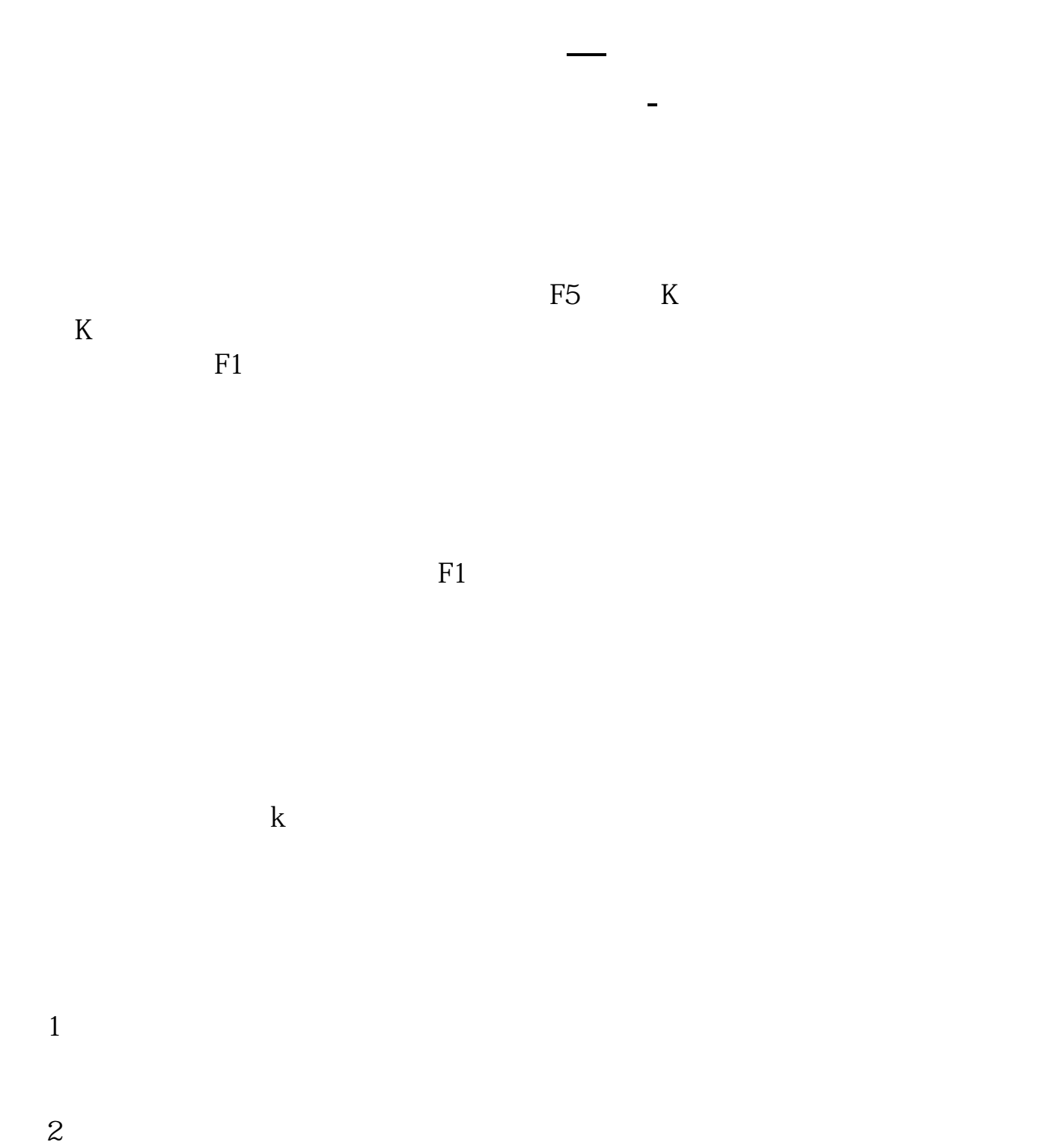

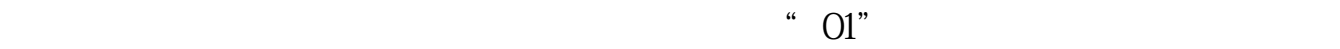

 $F1$ [下载:怎么查看股票某天的成交明细.pdf](/neirong/TCPDF/examples/output.php?c=/subject/12671212.html&n=怎么查看股票某天的成交明细.pdf) <u>《买卖》,</u>  $\overline{\phantom{a}}$  (  $\overline{\phantom{a}}$  ) (  $\overline{\phantom{a}}$  ) (  $\overline{\phantom{a}}$  ) (  $\overline{\phantom{a}}$  ) (  $\overline{\phantom{a}}$  ) (  $\overline{\phantom{a}}$  ) (  $\overline{\phantom{a}}$  ) (  $\overline{\phantom{a}}$  ) (  $\overline{\phantom{a}}$  ) (  $\overline{\phantom{a}}$  ) (  $\overline{\phantom{a}}$  ) (  $\overline{\phantom{a}}$  ) (  $\overline{\phantom{a}}$  ) ( [《股票放多久才能过期》](/article/9567.html) [《股票定增多久能有结果》](/book/9888.html) [下载:怎么查看股票某天的成交明细.doc](/neirong/TCPDF/examples/output.php?c=/subject/12671212.html&n=怎么查看股票某天的成交明细.doc) [更多关于《怎么查看股票某天的成交明细》的文档...](https://www.baidu.com/s?wd=%E6%80%8E%E4%B9%88%E6%9F%A5%E7%9C%8B%E8%82%A1%E7%A5%A8%E6%9F%90%E5%A4%A9%E7%9A%84%E6%88%90%E4%BA%A4%E6%98%8E%E7%BB%86)

<u><https://www.gupiaozhishiba.com/subject/12671212.html></u>